# Input e Output

- L'immissione dei dati di un programma e l'uscita dei suoi risultati avvengono attraverso operazioni di *lettura e scrittura*
- C *non ha istruzioni predefinite* per l'input/output
- esiste una *Libreria Standard* (**stdio**) che mette a disposizione alcune funzioni (dette *funzioni di libreria*) per effettuare l'input e l'output
- Le dichiarazioni delle funzioni messe a disposizione da tale libreria devono essere incluse nel programma:

**#include <stdio.h>**

- **#include** e` una direttiva per il **preprocessore** C
- nella fase precedente alla compilazione del programma ogni direttiva "**#**..." viene eseguita, provocando delle modifiche testuali al programma sorgente. Nel caso di **#include <nomefile>** viene sostituita l'istruzione stessa con il contenuto del file specificato
- **Dispositivi standard di input e di output:** generalmente tastiera e video

# Input e Output con formato

- Nell'I/O con formato occorre specificare il *formato*  (il *tipo*) dei dati che si vogliono leggere oppure stampare
- Il *formato* stabilisce:
	- **come interpretare** la sequenza dei caratteri immessi dal dispositivo di ingresso (nel caso della lettura)
	- con quale sequenza di caratteri **rappresentare** in uscita i valori da stampare (nel caso di scrittura)

## Lettura con formato: scanf

• È una **particolare forma di assegnamento**: scanf() assegna i valori letti alle variabili specificate come argomenti (nell'ordine di lettura)

#### scanf(<stringa-formato>, <sequenza-variabili>);

• Esempio: **int x; float y; scanf("%d %f", &x, &y);**

### scanf( )

- scanf() legge una serie di valori in base alle specifiche contenute in *<stringa-formato>* e memorizza i valori letti nelle variabili specificate dopo
- restituisce il *numero di valori letti* e memorizzati
- gli *identificatori* delle variabili a cui assegnare i valori sono sempre preceduti dal *simbolo &* (indirizzo della variabile)
- la <stringa\_formato> può contenere dei caratteri qualsiasi (scartati durante la lettura), che si prevede vengano immessi dall'esterno, insieme ai dati da leggere

```
printf("inserire ore:min:sec\n";
```
**scanf("%d:%d:%d", &ore, &min, &sec);**

*si richiede che i tre numeri siano immessi separati dal carattere ":"*

# Scrittura con formato: printf

- **printf()**viene utilizzata per fornire in uscita il valore di una variabile o, più in generale, il risultato di una espressione
- Anche in scrittura è necessario specificare (mediante una *stringa di formato*) il formato dei dati che si vogliono stampare

**printf(<stringa-formato>,<sequenza-elementi>)**

- Esempio
- printf("somma di %d + %f = %f", x, y, x+y);

# printf( )

- **printf** scrive una serie di valori in base alle specifiche contenute in *<stringa-formato>*
- I valori visualizzati sono i risultati delle espressioni che compaiono come argomenti
- **printf** restituisce il numero di caratteri scritti
- La stringa di formato della **printf** può contenere sequenze costanti di caratteri da visualizzare

## Formati comuni

#### *Formati più comuni*

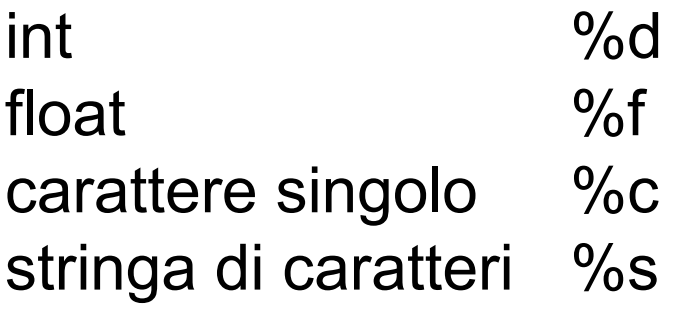

#### *Caratteri di controllo*

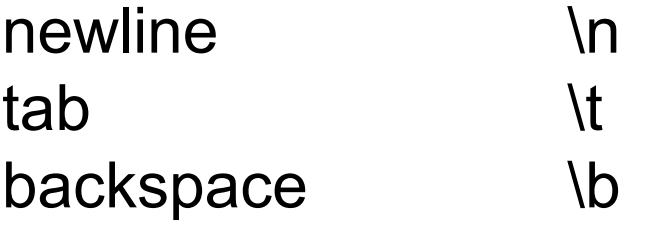

Per la stampa del carattere ' % ' si usa: %%

### **Esempio**

```
main()
{
  int k;
  printf("inserire un numero: ");
  scanf("%d",&k); //scansiono un numero e lo memorizzo in k
  printf("Quadrato di %d: %d",k,k*k);
}
```
**Output di questo programma:** Inserire un numero: *3* Quadrato di 3: 9

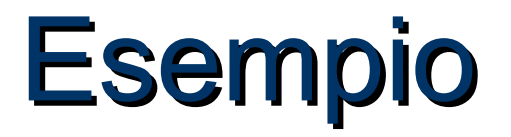

#### **scanf("%c%c%c %d %f", &c1,&c2,&c3,&i,&x); printf("%c \n %s", c1,"Fine");**

Se si immettono in input i seguenti dati **ABC 3 7.345**

**scanf()** effettua i seguenti assegnamenti:  $^{\circ}$ A'  $\rightarrow$  c1  $B' \rightarrow c2$  $^{\circ}C' \rightarrow c3$  $3 \rightarrow i$  $7.345 \rightarrow x$ 

**L'output della printf è:**

A Fine

#### Cosa si scrive in output?

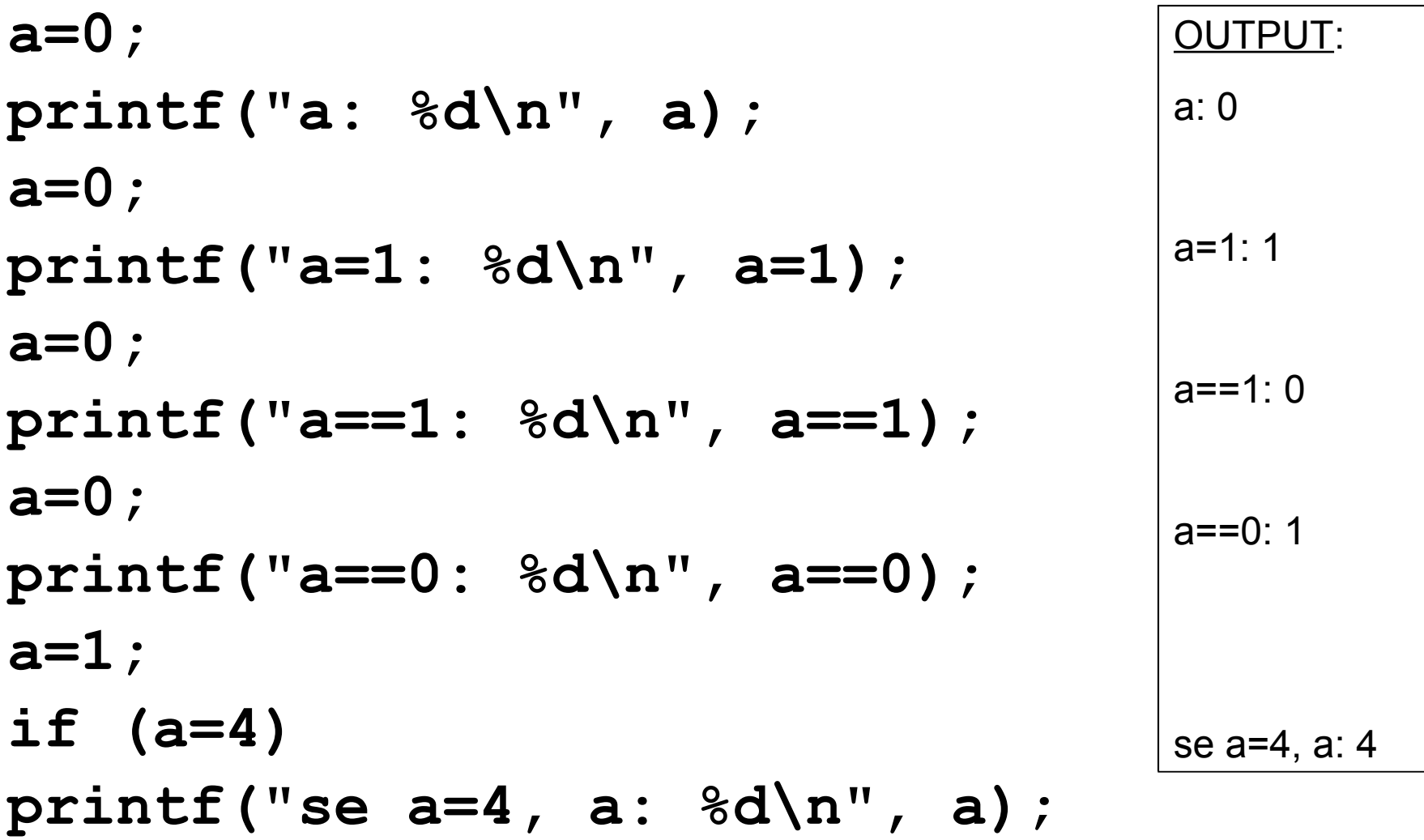